Minor edits to Webwork problems

It is often required to update or correct minor errors in previously used Webwork problems. This will give a couple of examples to show how this can be done by instructors or TAs who use Webwork and have professor permissions.

Get to the Webwork Hmwk Sets Editor page either via Moodle or direct access if you the instructor. The page should looks like

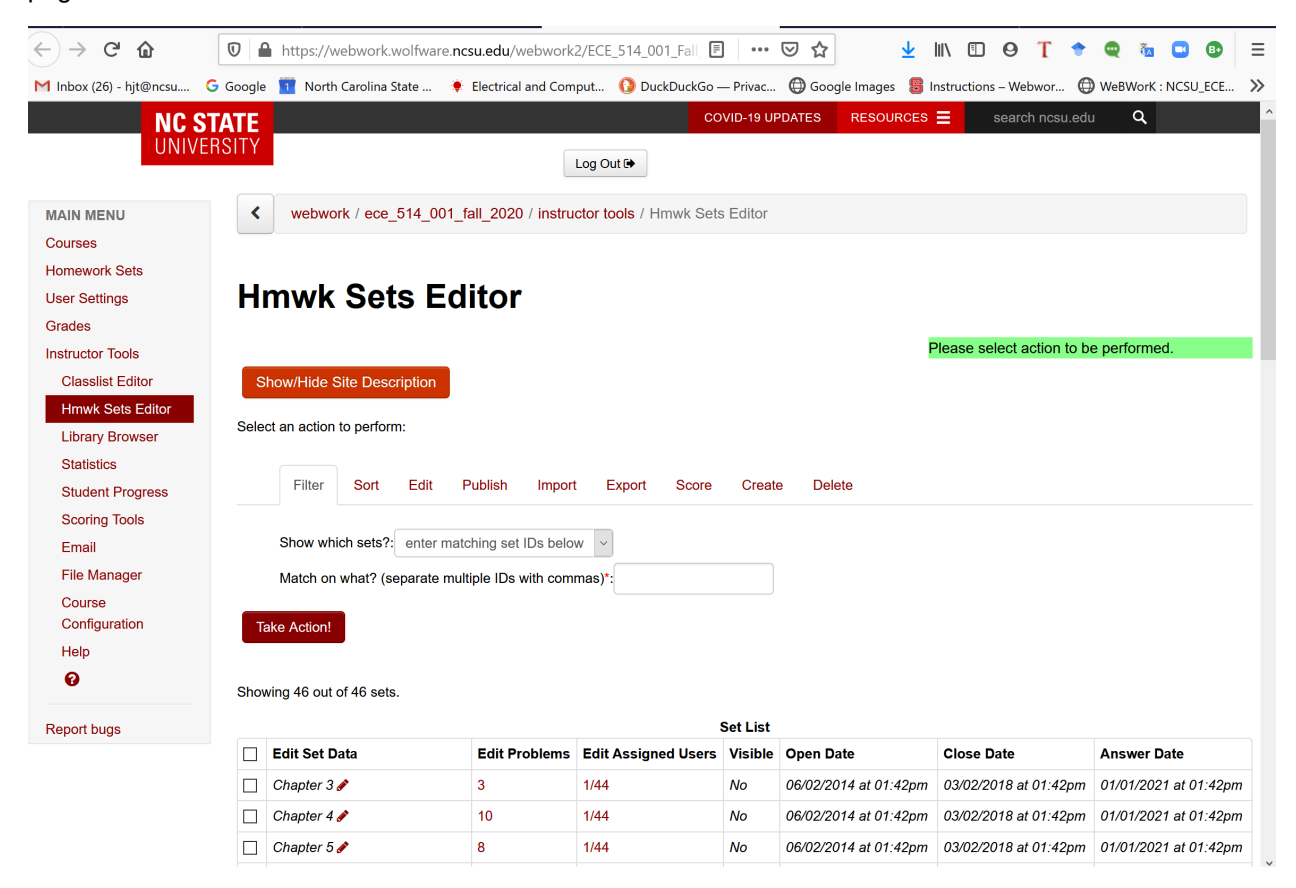

In the problem sets list, click (or right click and select open in new tab) on the number in the Edit Problems column of the Problem set you wish to edit. In this case, ece514\_hw05\_fall2020

|    | ECE514 HW 13 geb fall2019 🖋 | 11         | 1/44  | No  | 11/25/2019 at 07:30pm | 12/06/2019 at 04:00pm | 01/01/2021 at 01:42pm |
|----|-----------------------------|------------|-------|-----|-----------------------|-----------------------|-----------------------|
|    |                             |            |       |     |                       | •                     |                       |
|    | ECE514 HW 01 geb fall2020 🖋 | 10         | 1/44  | No  | 08/12/2020 at 09:00am | 08/18/2020 at 11:59pm | 08/20/2020 at 01:00am |
|    | ece514 hw01 fall2020 🖋      | 10         | 41/44 | Yes | 08/12/2020 at 09:00am | 08/25/2020 at 11:59pm | 08/25/2020 at 11:59pm |
|    | ece514 hw02 fall2020 🖋      | 10         | 41/44 | Yes | 08/18/2020 at 11:30am | 08/25/2020 at 11:59pm | 08/26/2020 at 11:59pm |
|    | MAAtutorial fall2020 🖋      | 16         | 41/44 | Yes | 08/10/2020 at 06:00am | 08/31/2020 at 06:00am | 01/01/2021 at 01:42pm |
|    | Orientation fall2020 🖋      | 15         | 41/44 | Yes | 08/10/2020 at 07:55am | 08/31/2020 at 07:55am | 01/01/2021 at 01:42pm |
|    | ece514 hw03 fall2020 🖋      | 9          | 44/44 | Yes | 08/20/2020 at 03:30pm | 09/03/2020 at 11:59pm | 09/04/2020 at 11:59pm |
|    | ece514 hw04 fall2020 🖋      | 7          | 44/44 | Yes | 08/31/2020 at 08:30am | 09/15/2020 at 11:59pm | 09/16/2020 at 10:59pm |
| >□ | ece514 hw05 fall2020 🖋      | $\bigcirc$ | 2/44  | No  | 09/04/2020 at 11:14am | 09/22/2020 at 11:57pm | 09/23/2020 at 11:59pm |
|    | Webwork practice 1 🖋        | 5          | 1/44  | No  | 11/15/2021 at 09:07am | 11/22/2021 at 09:07am | 11/22/2021 at 09:07am |
|    | Probability problems 🖋      | 25         | 1/44  | No  | 07/06/2024 at 09:39pm | 07/13/2024 at 09:39pm | 07/13/2024 at 09:39pm |
|    | joel test 🖋                 | 38         | 1/44  | No  | 04/02/2022 at 11:22am | 12/31/2025 at 11:22am | 12/31/2025 at 11:22am |
|    | Probability 514 🖋           | 0          | 1/44  | No  | 04/22/2026 at 09:39pm | 04/29/2026 at 09:39pm | 05/01/2026 at 09:39pm |

Please select action to be performed.

This takes you to the details for the problem set page.

I recommend rendering all the problems so you can see the actual problems in the set, not just the source file name. In any case, the next step to go to the problem editor. In the problem of interest, click on the "edit" icon (again, I prefer to use right click and select open in new tab)

| 2 1                         | Weight         | 16<br>10 | Source File local/ECE514/Papoulis_4ed_Chapter_6/Papoulis_4ec<br>(16 points) local/ECE514/Papoulis_4ed_Chapter_6/Papoulis_4ed_Chapter_6_6.1.pg<br><b>x</b> and <b>y</b> are independent and identically distributed (i.i.d) random variables with common p.d.f<br>$f_x(x) = e^{-x}U(x)$ and $f_y(y) = e^{-y}U(y)$ . Find the p.d.f of the random variable <i>z</i> , if:<br>a) $z = x + y$ , $f_z(z) =   u(z)  +   u(z)  +  $ |                    |                               |                |  |  |
|-----------------------------|----------------|----------|----------------------------------------------------------------------------------------------------|--------------------|-------------------------------|----------------|--|--|
| Delete it?<br>Mark Correct? | Max attempts 1 |          |                                                                                                    |                    |                               |                |  |  |
|                             |                |          | b) $z = x - y$ , $f_z(z) =$                                                                                                    | for $-\infty \leq$ | $\leq z \leq \infty$ help (nu | imbers)        |  |  |
|                             |                |          | c) $z = \frac{x}{v}, f_z(z) =$                                                                                                    | U(z) help (numbe   | rs)                           |                |  |  |
|                             |                |          | d) $z = \min(x, y), f_z(z) =$                                                                                                    | U(z) h             | elp (numbers)                 |                |  |  |
|                             |                |          | e) $z = max(x, y), f_z(z) =$                                                                                                    | U(z) h             | elp (numbers)                 |                |  |  |
|                             |                |          | f) $z = \frac{\min(x,y)}{\max(x,y)}$ , $f_z(z) =$                                                                                                    | for                | $\leq z \leq$                 | help (numbers) |  |  |
|                             |                |          | Solution:                                                                                                    |                    |                               |                |  |  |

In this case, we want to edit the solution. Clicking on the "Solution:" link, expands the solution.

| 2 🕽        | Weight 16       | Source File local/ECE514/Papoulis_4ed_Chapter_6/Papoulis_4ec                                                                                                    |
|------------|-----------------|----------------------------------------------------------------------------------------------------|
|            | Max attempts 10 |                                                                                                    |
| Delete it? |                 | (16 points) local/ECE514/Papoulis_4ed_Chapter_6/Papoulis_4ed_Chapter_6_6.1.pg<br><b>x</b> and <b>y</b> are independent and identically distributed (i.i.d) random variables with common p.d.f $f_x(x) = e^{-x}U(x)$ and $f_y(y) = e^{-y}U(y)$ . Find the p.d.f of the random variable $z$ , if:                                                                                                    |
|            |                 | a) $z = x + y$ , $f_z(z) = $ U(z) help (numbers)                                                                                                    |
|            |                 | b) $z = x - y, f_z(z) =$ for $-\infty \le z \le \infty$ help (numbers)                                                                                                    |
|            |                 | c) $z = \frac{x}{y}, f_z(z) =$<br>U(z) help (numbers)                                                                                                    |
|            |                 | d) $z = min(x, y), f_z(z) =$ U(z) help (numbers)                                                                                                    |
|            |                 | e) $z = max(x, y), f_z(z) =$<br>U(z) help (numbers)                                                                                                    |
|            |                 |                                                                                                    |
|            |                 | f) $z = \frac{mm(z,y)}{max(x,y)}, f_z(z) =$ for $\leq z \leq$ help (numbers)                                                                                                    |
|            |                 | Solution:                                                                                                    |
|            |                 |                                                                                                    |
|            |                 | (Instructor solution preview: show the student solution after due date.)                                                                                                    |
|            |                 | SOLUTION                                                                                                    |
|            |                 | a) Define $z=x+y$ . We know the pdf of the sum of two random variables is the convoluton of the pdfs of                                                                                                    |
|            |                 | the random variables: $f_z(z) = \int_{-\infty}^{\infty} f_x(z-y) f_y(y) dy = \int_{-\infty}^{\infty} e^{-(z-y)} U(z-y) e^{-(y)} U(y) dy$                                                                                                    |
|            |                 | We note that = $U(z-y)=0$ for $z< y$ and $U(y)=0$ for $y<0$ ,, this means the limits of integration on $y$ are $[0,z]$ so, for $z\geq 0$ , we have $f_z(z)=\int_0^z e^{-z}dy=ze^{-z}$ and for $z<0$ , we have $f_z(z)=0$                                                                                                    |
|            |                 | or $f_z(z)=ze^{-z}U(z)$                                                                                                    |
|            |                 | b) $z = x - y$<br>z ranges over entire real axis for RV's $x$ and $y$ . For equation 6.55 in textbook, we have:<br>$F_z(z) = \int_0^\infty \int_0^{z+y} f_{xy}(x, y) dx dy$ , for $z \ge 0$ and $F_z(z) = \int_{-z}^\infty \int_0^{z+y} f_{xy}(x, y) dx dy$ , for $z < 0$                                                                                                    |
|            |                 | Differentiation gives: $f_z(z) = \int_0^\infty f_{xy}(z+y,y)dy$ , for $z \ge 0$ and $f_z(z) = \int_{-\infty}^\infty f_{xy}(z+y,y)dy$ , for $z < 0$<br>$f_z(z) = \int_0^{-\infty} e^{-(z+y+y)}dy$ , for $z \ge 0$ and $f_z(z) = \int_{-z}^\infty e^{-(z-y+y)}dy$ , for $z < 0$<br>$f_z(z) = \frac{1}{2}e^{-z}$ , for $z \ge 0$ and $f_z(z) = \frac{1}{2}e^z$ , for $z < 0$<br>Thus $f_z(z) = \frac{1}{2}e^{- z }$ , for $-\infty < z < \infty$ . |
|            |                 | c) $z=x/y$ $F_z(z)=P(z This defines the region in the x-y plane described by$                                                                                                    |

Now, click the edit icon, this takes you to the edit page

webwork / ece\_514\_001\_fall\_2020 / ece514\_hw05\_fall2020 / 2 / Editor

### Problem 2

<

Editing set ece514\_hw05\_fall2020/problem 2 in file '[TMPL]/local/ECE514/Papoulis\_4ed\_Chapter\_6/Papoulis\_4ed\_Chapter\_6\_6.1.pg'

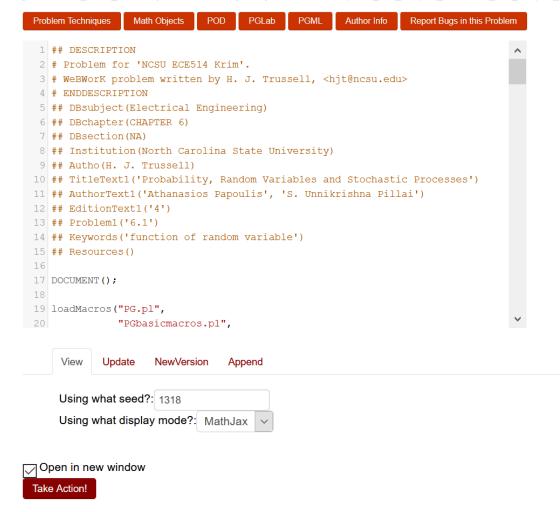

We need to change in the problem solution, "sum of two random variables" should be "sum of two independent random variables"

Scroll down to the Solution and type in the word "independent" in the proper place.

# **Problem 2**

Editing set ece514\_hw05\_fall2020/problem 2 in file '[TMPL]/local/ECE514/Papoulis\_4ed\_Chapter\_6/Papoulis\_4ed\_Chapter\_0

```
Problem Techniques
               Math Objects
                          POD
                                 PGLab
                                        PGML
                                                Author Info
                                                          Report Bugs in this Problem
77 # Solution
79 Context()->texStrings;
80 BEGIN SOLUTION;
81 $PAR
82 $BBOLD SOLUTION $EBOLD
83 $PAR
84 a) Define (z = x + y). We know the pdf of the sum of two independent
  random variables is the convoluton of the pdfs of the random variables: $BR
85 \( f_z(z) = \inf_{- \in Y} f_y(y) dy = \inf_{- \in Y} f_y(y) dy = 
  86 We note that = (U(z-y) = 0) for (z < y) and (U(y) = 0) for (y < y)
  0.\), this means the limits of integration on (y) are ([0,z])$BR
87 so, for (z \ge 0), we have (f z(z) = \inf \{0\}^{z} e^{-z} dy = ze^{-z}
  \)$BR
88 and for (z < 0), we have (f z(z) = 0) $PAR
89 or \langle f z(z) = ze^{-z}U(z) \rangle $PAR
91 b) \langle z = x - y \rangle $BR
    View
          Update
                  NewVersion
                              Append
```

The next edit in part c is to capitalize Z in subscript of F ( $F_Z(z)$ ) and in P(Z <= z), also, would like to change all < signs to < or = signs

So scroll down to the proper place and make changes by simple delete and retype, or typing over selections

Original perl code

## **Problem 2**

Editing set ece514\_hw05\_fall2020/problem 2 in file '[TMPL]/local/ECE514/Papoulis\_4ed\_Chapter\_6/Papoulis\_4ed\_Chapter\_6\_6.1.pg'

| Prol | blem Techniques Math Objects POD PGLab PGML Author Info Report Bugs in this Proble                              | m |  |  |  |  |  |  |
|------|----------------------------------------------------------------------------------------------------|---|--|--|--|--|--|--|
| 99   |                                                                                                    | ^ |  |  |  |  |  |  |
| 100  | c) $\langle z = x/y \rangle$ \$BR                                                                               |   |  |  |  |  |  |  |
| 101  | $(F_z(z) = P(z \le z) = P(x/y \le z) = P(x \le yz) )$ for $(z \ge 0) $                                          |   |  |  |  |  |  |  |
| 102  | This defines the region in the x-y plane described by \$BR                                                      |   |  |  |  |  |  |  |
| 103  | \$PAR                                                                                                    |   |  |  |  |  |  |  |
| 104  | \{ image( "Papoulis 6 6-1 fig.png" , width=>300, height=>300, ) \}                                              |   |  |  |  |  |  |  |
| 105  | \$PAR                                                                                                    |   |  |  |  |  |  |  |
| 106  | and the integral, $\langle F_z(z) = \langle int_{-} \rangle \langle infty \rangle \langle int_{0}^{zy} \rangle$ |   |  |  |  |  |  |  |
|      | e^{-x}U(x)e^{-y}U(y) dx dy \) \$BR                                                                              |   |  |  |  |  |  |  |
| 107  | $( = \inf \{y=0\}^{ (y=0)} \in \{-y\} \in \{x=0\}^{ (y)} e^{-x} dx dy ) $                                       |   |  |  |  |  |  |  |
| 108  | $(= \inf \{y=0\}^{ infty } e^{-y} [-e^{-x}] 0^{zy}]dy = \inf \{y=0\}^{ infty }$                                 |   |  |  |  |  |  |  |
|      | } e^{-y} [1 -e^{-zy}]dy \) \$BR                                                                                 |   |  |  |  |  |  |  |
| 109  | $( = \inf {y=0}^{ (infty) e^{-y}dy - int {y=0}^{ (infty) e^{(1-z)y}dy = - }$                                    |   |  |  |  |  |  |  |
|      | e^{-y}  0^{\infty} + \frac{1}{1+z}e^{-(1+z)y}  0^{\infty} \) \$BR                                               |   |  |  |  |  |  |  |
| 110  | $(= -0 + 1 + frac\{1\}\{1+z\}[0-1] = (1 - frac\{1\}\{1+z\})U(z) )$                                              |   |  |  |  |  |  |  |
| 111  | now, we differentiate to find the pdf \$BR                                                                      |   |  |  |  |  |  |  |
| 112  | $(f_z(z) = \frac{d}{dz} F_z(z) = \frac{d}{dz} (1 - \frac{1}{1+z})U(z) $ \$BR                                    |   |  |  |  |  |  |  |
|      | $(f z(z) = \frac{1}{(1+z)^2}U(z) ) $ \$BR                                                                       |   |  |  |  |  |  |  |
| 114  |                                                                                                    |   |  |  |  |  |  |  |
| 115  | \$PAR                                                                                                    |   |  |  |  |  |  |  |
| 110  |                                                                                                    | ~ |  |  |  |  |  |  |

Edited Perl code

|     | olem Techniques Math Objects POD PGLab PGML Author Info Report Bugs in this Proble                                                                                                    | m |  |  |  |  |  |
|-----|----------------------------------------------------------------------------------------------------|---|--|--|--|--|--|
| 99  |                                                                                                    | , |  |  |  |  |  |
| 100 | c) $\langle z = x/y \rangle$ \$BR                                                                                                    |   |  |  |  |  |  |
| 101 | $\langle F_{Z}(z) = P(Z   geq z) = P(x/y   geq z) = P(x   geq yz) \rangle$ for $\langle z   geq z \rangle$                                                                                                    |   |  |  |  |  |  |
|     | 0\) \$BR                                                                                                    |   |  |  |  |  |  |
|     | This defines the region in the x-y plane described by $BR$                                                                                                    |   |  |  |  |  |  |
|     | \$PAR                                                                                                    |   |  |  |  |  |  |
|     | $\{ image( "Papoulis_6_6-1_fig.png", width=>300, height=>300, ) \}$                                                                                                    |   |  |  |  |  |  |
|     | \$PAR                                                                                                    |   |  |  |  |  |  |
| 106 | and the integral, $\langle F_Z(z) = \inf_{- \inf y^{ (1 - infty)^{ (1 - infty)^{ (2 - infty)^{ (2 - infty)^{ (1$                                                                                                    |   |  |  |  |  |  |
|     | $e^{-x}U(x)e^{-y}U(y) dx dy $ \$BR                                                                                                    |   |  |  |  |  |  |
|     | 07 \( =\int_{y=0}^{ \infty } e^{-y} \int_{x=0}^{zy} e^{-x} dx dy \) \$BR                                                                                                    |   |  |  |  |  |  |
| 108 | $(= \sum_{y=0}^{ y=0}^{ y=0} \{ infty \} e^{-y} [ -e^{-x}  _0^{y=0}] dy = int_{y=0}^{ y=0}^{ (infty )}$                                                                                                    |   |  |  |  |  |  |
| 100 | <pre>} e^{-y} [1 -e^{-zy}]dy \) \$BR</pre>                                                                                                    |   |  |  |  |  |  |
| 109 | $ \int ( = \int \{y=0\}^{(1-z)} + \int \{y=0\}^{(1-z)} + \int \{$ |   |  |  |  |  |  |
| 110 | e^{-y} _0^{\infty} + \frac{1}{1+z}e^{-(1+z)y} _0^{\infty} \) \$BR<br>0 \( = -0 +1 +\frac{1}{1+z}[0-1] = (1 - \frac{1}{1+z})U(z) \)\$BR                                                                                                    |   |  |  |  |  |  |
|     | now, we differentiate to find the pdf $BR$                                                                                                    |   |  |  |  |  |  |
|     | $\langle f z(z) = \frac{d}{dz} F Z(z) = \frac{d}{dz} \langle dz \rangle (1 - \frac{1}{1+z})U(z) \rangle$                                                                                                    |   |  |  |  |  |  |
|     | $(1 = (2)^{-1} + (1 = (2)^{-1})^{-1} + (1 = (2)^{-1} + (1 = (2)^{-1})^{-1} + (1 = (2)^{-1} + (1 = (2)^{-1})^{-1} + (1 = (2)^{-1} + (1 = (2)^{-1})^{-1} + (1 = (2)^{-1} + (1 = (2)^{-1})^{-1} + (1 = (2)^{-1} + (1 = (2)^{-1})^{-1} + (1 = (2)^{-1} + (1 = (2)^{-1})^{-1} + (1 = (2)^{-1} + (1 = (2)^{-1})^{-1} + (1 = (2)^{-1} + (1 = (2)^{-1})^{-1} + (1 = (2)^{-1} + (1 = (2)^{-1})^{-1} + (1 = (2)^{-1} + (1 = (2)^{-1})^{-1} + (1 = (2)^{-1} + (1 = (2)^{-1})^{-1} + (1 = (2)^{-1})^{-1} + (1 = (2)^{-1} + (1 = (2)^{-1})^{-1} + (1 = (2)^{-1})^{-1} + (1 = (2)^{-1} + (1 = (2)^{-1})^{-1} + (1 = (2)^{-1})^{$                                                                                                    |   |  |  |  |  |  |
| 114 |                                                                                                    |   |  |  |  |  |  |
|     | Anth                                                                                                    | ` |  |  |  |  |  |
|     |                                                                                                    |   |  |  |  |  |  |
|     | View Update NewVersion Append                                                                                                    |   |  |  |  |  |  |
|     |                                                                                                    |   |  |  |  |  |  |
|     | Using what seed?: 1318                                                                                                    |   |  |  |  |  |  |
|     |                                                                                                    |   |  |  |  |  |  |
|     | Using what display mode?: MathJax 🗸                                                                                                    |   |  |  |  |  |  |

We are ready to save the edits. Click on the "Update" tab and then click "Take Action"

This will display the updated problem in a new tab. Since the edits were in the solution, we need to click on "Solution:" to expose the edited solution

| c) $z=rac{x}{y}$ , $f_{z}(z)=$            | U(z) help (numbers) |                |
|--------------------------------------------|---------------------|----------------|
| d) $z=min(x,y)$ , $f_z(z)=$                | U(z) help (numbers) |                |
| e) $z=max(x,y),f_z(z)=$                    | U(z) help (numbers) |                |
| f) $z=rac{min(x,y)}{max(x,y)},$ $f_z(z)=$ | for $\leq z \leq$   | help (numbers) |

#### Solution:

(Instructor solution preview: show the student solution after due date.)

#### SOLUTION

a) Define z = x + y. We know the pdf of the sum of two independent random variables is the convoluton of the pdfs of the random variables:

$$\begin{split} f_z(z) &= \int_{-\infty}^{\infty} f_x(z-y) f_y(y) dy = \int_{-\infty}^{\infty} e^{-(z-y)} U(z-y) e^{-(y)} U(y) dy \\ \text{We note that} &= U(z-y) = 0 \text{ for } z < y \text{ and } U(y) = 0 \text{ for } y < 0 \text{, this means the limits of integration on } y \text{ are } [0,z] \\ \text{so, for } z &\geq 0 \text{, we have } f_z(z) = \int_0^z e^{-z} dy = z e^{-z} \\ \text{and for } z < 0 \text{, we have } f_z(z) = 0 \\ \text{or } f_z(z) = z e^{-z} U(z) \end{split}$$

And

c) 
$$z = x/y$$
  
 $F_Z(z) = P(Z \ge z) = P(x/y \ge z) = P(x \ge yz)$  for  $z \ge 0$   
This defines the region in the x-y plane described by  

$$\int_{y=0}^{y} \int_{y=0}^{y} f_{x=0}^{zy} e^{-x} dx dy$$

$$= \int_{y=0}^{\infty} e^{-y} \int_{x=0}^{zy} e^{-x} dx dy$$

$$= \int_{y=0}^{\infty} e^{-y} (-e^{-x}|_0^{zy}) dy = \int_{y=0}^{\infty} e^{-y} [1 - e^{-zy}] dy$$

$$= \int_{y=0}^{\infty} e^{-y} dy - \int_{y=0}^{\infty} e^{(1-z)y} dy = -e^{-y}|_0^{\infty} + \frac{1}{1+z} e^{-(1+z)y}|_0^{\infty}$$

$$= -0 + 1 + \frac{1}{1+z} [0 - 1] = (1 - \frac{1}{1+z})U(z)$$
now, we differentiate to find the pdf  
 $f_z(z) = \frac{d}{dz} F_Z(z) = \frac{d}{dz} (1 - \frac{1}{1+z})U(z)$ 

The problem is now ready for the students. However, there is one more step that needs to be done to save to the new file to Webwork archives. Go back to the Webwork Hmwk Sets Editor page and click the "Export" tab.

### **Hmwk Sets Editor**

| St an action to perform:         Filter       Sort       Edit       Publish       Import       Export       Score       Create       Delete         Show which sets?:       enter matching set IDs below |  |
|----------------------------------------------------------------------------------------------------|--|
|                                                                                                    |  |
| Show which sets?: enter matching set IDs below v                                                                                                    |  |
|                                                                                                    |  |
| Match on what? (separate multiple IDs with commas)*:                                                                                                    |  |

Showing 46 out of 46 sets.

| Set List      |               |                     |         |                       |                       |                       |  |  |
|---------------|---------------|---------------------|---------|-----------------------|-----------------------|-----------------------|--|--|
| Edit Set Data | Edit Problems | Edit Assigned Users | Visible | Open Date             | Close Date            | Answer Date           |  |  |
| Chapter 3 🖋   | 3             | 1/44                | No      | 06/02/2014 at 01:42pm | 03/02/2018 at 01:42pm | 01/01/2021 at 01:42pm |  |  |
| Chapter 4 🖋   | 10            | 1/44                | No      | 06/02/2014 at 01:42pm | 03/02/2018 at 01:42pm | 01/01/2021 at 01:42pm |  |  |
| Chapter 5 🖋   | 8             | 1/44                | No      | 06/02/2014 at 01:42pm | 03/02/2018 at 01:42pm | 01/01/2021 at 01:42pm |  |  |
| Chapter 6 🖋   | 8             | 1/44                | No      | 06/02/2014 at 01:42pm | 03/02/2018 at 01:42pm | 01/01/2021 at 01:42pm |  |  |
| Chapter 7 🖋   | 1             | 1/44                | No      | 06/02/2014 at 01:42pm | 03/02/2018 at 01:42pm | 01/01/2021 at 01:42pm |  |  |

Verify that Export which sets? Is set to visible sets. Than click "take action." This will show that Webwork is setting to export visible sets – note the green line

| webwork / ece_514_001_fall_2020 / instructor tools / Hmwk Sets Editor                                    |                           |               |                     |  |  |  |  |  |  |
|----------------------------------------------------------------------------------------------------|---------------------------|---------------|---------------------|--|--|--|--|--|--|
| Hmwk Sets Editor  Results of last action performed: exporting visible sets  Select an action to perform: |                           |               |                     |  |  |  |  |  |  |
|                                                                                                    | Save Export Cancel Export |               |                     |  |  |  |  |  |  |
| Export selected sets<br>Take Action!<br>Showing 46 out of 46 sets.<br>Set List                           |                           |               |                     |  |  |  |  |  |  |
|                                                                                                    | Edit Set Data             | Edit Problems | Edit Assigned Users |  |  |  |  |  |  |
| $\square$                                                                                                | Chapter 3 🖋               | 3             | 1/44                |  |  |  |  |  |  |
| $\square$                                                                                                | Chapter 4 🖋               | 10            | 1/44                |  |  |  |  |  |  |
|                                                                                                    | Chapter 5 🖋               | 8             | 1/44                |  |  |  |  |  |  |
|                                                                                                    | Chapter 6 🔗               | 8             | 1/44                |  |  |  |  |  |  |

You need to click "Take Action" one more time to complete the export operation! This updates the \*.def files in the Webwork archive. Do not omit this action! You may lose your edits, not for this semester but for the next semester, if you create a new archive without completing the export. This gives

| <                                      | <pre>webwork / ece_514_001_fall_2020 / instructor tools / Hmwk Sets Editor</pre> |                |                     |               |                                           |                                                            |                                      |  |  |  |
|----------------------------------------|----------------------------------------------------------------------------------|----------------|---------------------|---------------|-------------------------------------------|------------------------------------------------------------|--------------------------------------|--|--|--|
|                                        | mwk Sets Ed                                                                      | itor           |                     |               |                                           | Results of last action per<br>6 sets exported, 0 sets<br>) |                                      |  |  |  |
|                                        | how/Hide Site Description<br>ct an action to perform:<br>Filter Sort Edit F      | Publish Import | Export Score        | Create        | e Delete                                  |                                                            |                                      |  |  |  |
| Ta                                     | Show which sets?: enter mate<br>Match on what? (separate mult<br>ake Action!     | •              |                     |               |                                           |                                                            |                                      |  |  |  |
| Showing 46 out of 46 sets.<br>Set List |                                                                                  |                |                     |               |                                           |                                                            |                                      |  |  |  |
|                                        | Edit Set Data                                                                    | Edit Problems  | Edit Assigned Users | Visible<br>No | <b>Open Date</b><br>06/02/2014 at 01:42pm | Close Date<br>03/02/2018 at 01:42pm                        | Answer Date<br>01/01/2021 at 01:42pm |  |  |  |